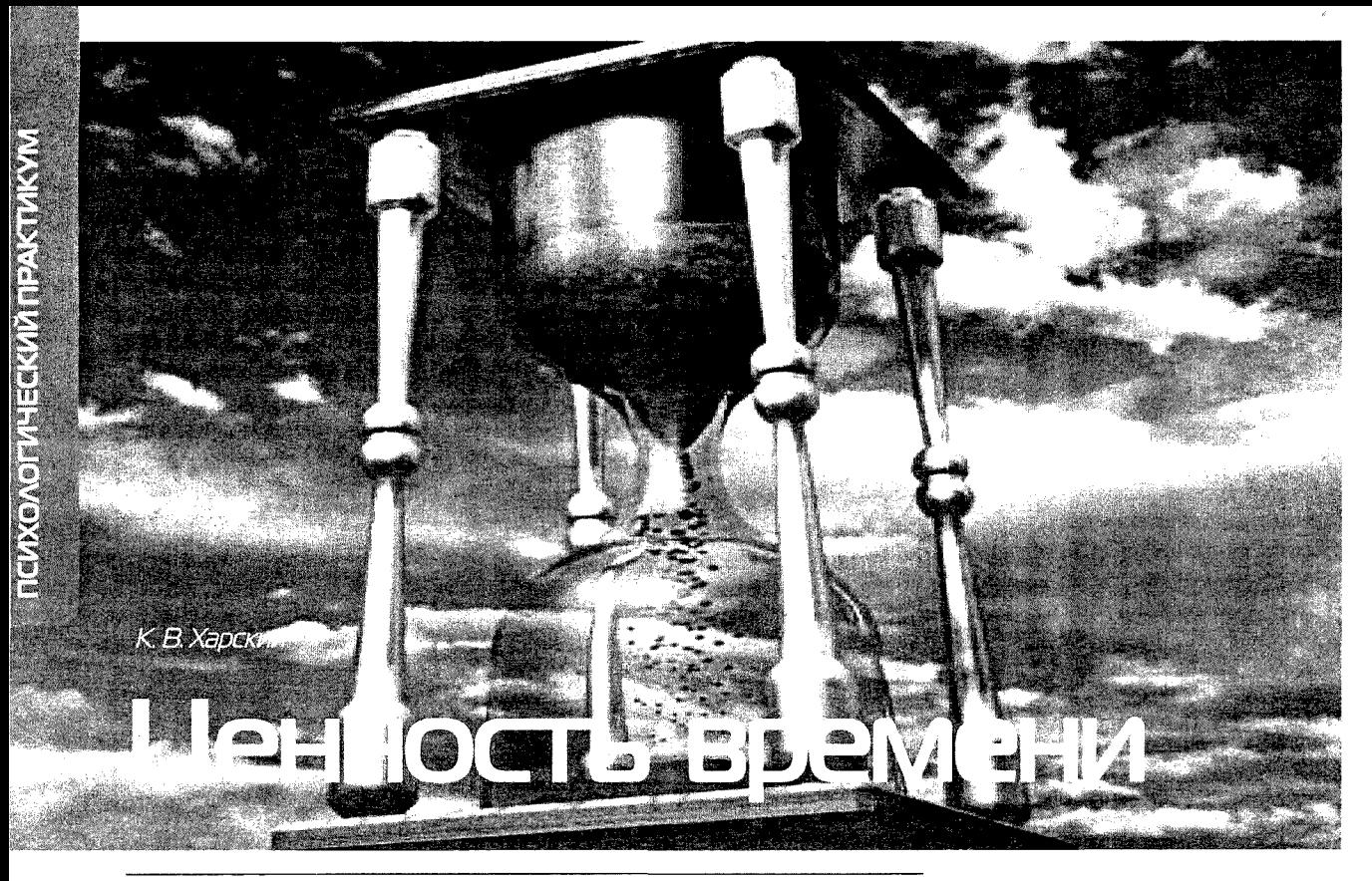

Каждый человек, каждый из нас имеет собственную, уникальную систему личностных ценностей. Что-то для нас жизненно важно и мы готовы жертвовать собственной жизнью, что-то настолько значимо, что мы думаем об этом день и ночь, что-то настолько любопытно, что мы готовы встать из удобного кресла и поехать через весь город. Наши ценности имеют различную интенсивность, и мерилом этой интенсивности является единственная ценность, принадлежащая самому человеку, высшая ценность - время его жизни.

К. В. Харский, психолог, тренер-консультант организационного развития, автор книги «Благонадежность и лояльность персонала».

полько время собственной жизни принадлежит челове ку и не может быть у него отнято и присвоено. Другой может отнять и присвоить деньги, имущество, идеи. Но только не время жизни. Даже мгновение жизни другого человека нельзя непосредственно присоединить к своей, пусть и с согласия дарителя. Об опосредованных способах речь впереди...

Итак, ценности имеют различную интенсивность. За жизненно важную ценность человек готов отдать все время жизни, которым располагает. Большую цену заплатить нельзя. Потому жизненно важных ценностей не бывает много. Влюбленный Ромео, произнося: «ты для меня дороже жизни» так думал в буквальном смысле. Многие люди говорят подобные слова иносказательно, они не станут платить столь высокую цену. Жизненно важными могут быть различные ценности, не только любовь. Для некоторых людей, которых принято называть «новыми русскими» жизненно важными стали деньги. Они готовы отдать не только свою жизнь за достижение богатства. Часто они действительно становятся богатыми, но не все при этом остаются живыми.

За значимую ценность мы платим своим временем, думая о ней день и ночь. Кто-то день и ночь думает о работе, о том, как заработать больше. Кто-то думает о любимом, кто-то о здоровье... Значимых ценностей может быть несколько, но если все они одновременно станут актуальны, в голове начнется хаос - немногие способны думать день и ночь одновременно о деньгах, здоровье, сохранении семьи, о мире во всем мире и спасении своей грешной души.

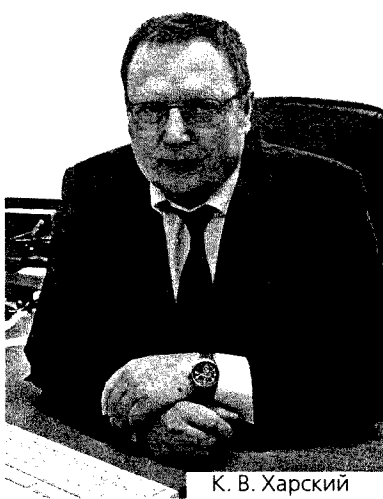

За любопытную ценность мы готовы заплатить несколько минут или часов: посмотреть фильм, съездить на собеседование, так и быть - сходить на работу.

Ценности могут иметь различную интенсивность. Интенсивность ценности измеряется временем, которое человек жертвует той или иной ценности. Если человек на работе проводит 14 часов, а с семьей – 3, то нет сомнений, сейчас для него работа важнее семьи, чтобы он не говорил. Действия, выборы которые он делает, затраты времени, а не слова указывают на систему ценностей человека.

Интенсивность ценности определяется (в том числе) по количеству пожертвованного на нее времени жизни человека. У каждого из нас есть три способа использования времени своей жизни.

1. Инвестиции. Если время жизни используется таким образом, что в последствии человек будет в течение некоторого времени получать отдачу - это инвестиции. Примеры инвестиций:

- обучение:
- воспитание ребенка;

- установление контактов, налаживание связей.

Частный случай инвестиций - совершение ошибки, за которую приходится расплачиваться, может быть, всю жизнь.

Любые инвестиции, в том числе и инвестиции времени жизни, могут быть успешными и не успешными. Можно выучиться и получить профессию, которая будет и приносить удовольствие и кормить всю жизнь, а можно ошибиться в выборе профессии и потерять четыре, пять, шесть лет жизни. Можно воспитать такого ребенка, который в старости будет «размачивать засохший сухарь», а можно такого, который этот сухарь отберет у старика-родителя. Сожаление которое испытывает человек, когда понимает, что инвестиции времени жизни которые он предпринял провалились, не идут в сравнение с сожалением о потерянных деньгах.

Руководитель занимается подчиненным, учит, вкладывает в него душу и свой ценнейший ресурс время жизни, вдруг узнает, что оперившийся ученик создает компанию конкурента. Что должен чувствовать «инвестор»? Руководитель понимает, что время жизни, которое он потратил на воспитание приемника, не только не принесло пользы, но и грозит убытками.

Есть много способов инвестировать свое время. Инвестирование времени жизни самое полезное времяпрепровождение. Как любой инвестор иногда вы будете ошибаться, а иногда выигрывать. Если вы будете хорошим инвестором, то отдача от ваших усилий будет делать вас все богаче и богаче (совсем не

обязательно в финансовом плане). Если вы инвестировали в друзей, то будете чувствовать, что окружены дружеской заботой и поддержкой. Если вы инвестировали в здоровье, то лечащий врач предложит не приходить к нему в ближайшие два десятка лет...

Тот, кто много инвестирует, с годами становится богаче. Не о таких ли людях пел Кикабидзе - «мои года - мое богатство». Так можно стать оптимистом, видя, что жизнь идет не зря. Пессимисты же видят, что отмеренное им время все уменьшается и уменьшается. Каждый может выбрать, стать ли ему оптимистом или пессимистом, а сделать свою первую инвестицию никогда не поздно.

2. Трата. Может быть, большую часть времени человек проводит именно в тратах. Трата - это такая деятельность, в результате которой человек получает результат-отдачу, но эта отдача не повторяется во времени. Например, человек провел час своей жизни за обеденным столом, он сыт и будет оставаться таковым еще некоторое время. Но через некоторое время ему снова потребуется еда.

Мы не можем обойтись без трат времени, к ним надо относиться как к накладным расходам. Любая коммерческая компания хотела бы сократить накладные расходы, чтобы увеличить прибыль, но избавиться вовсе от них нельзя. Траты времени надо контролировать и не позволять им превалировать.

Компьютерные игры, общение в Интернете, блуждания в сети - все это трата времени, человек взамен на время своей жизни получает удовольствие (или что-то еще), но эта отдача разовая.

Поездка в отпуск может быть и тратой времени и инвестицией. Если вы просто отдохнули и через неделю после отпуска о нем забыли это трата. Если вспоминаете о своем отпуске вот уже десять лет и вам приятно от этих воспоминаний это инвестиция.

Прожить жизнь без инвестиций значит потратить ее или даже потерять.

3. Потеря. Человек постоянно теряет огромное количество самого ценного своего ресурса - времени жизни. Потеря - когда вы провели какое-то время за деятельностью, не получили какого-то конкретного результата и не можете, собственно говоря, вспомнить чем именно вы занимались все это время.

Просмотр сериалов это или потеря времени, если человек ничего не получил взамен, или трата, если он получает удовольствие. Есть немногочисленная категория людей, которые просмотр сериалов рассматривают как инвестиции - они на них учатся жизни...

Возможно, кто-то из читателей думает, а как же деньги, разве не они по факту главная ценность нашего мира? Давайте посмотрим, что такое деньги.

Человек приходит на работу проводит там от восьми до шестнадцати часов. За это он получает ту или иную сумму денег. Таким образом, деньги - это сконцентрированное и преобразованное в особые бумаги время жизни человека. То есть это своеобразный заменитель и суррогат его времени жизни. Но зачем человеку, находящемуся в здравом уме менять самое ценное, что у него есть на суррогат?

Интересно понять, что в определенном смысле деньги нам нужны только для одного. Деньги - это возможность купить время жизни других людей.

Только посмотрите! Приходя в кинотеатр и покупая билет на сеанс, фактически вы покупаете время жизни режиссера, сценаристов, актеров, других специалистов, которые немало потрудились, чтобы снять для вас этот фильм. Попутно вы купили время жизни киномеханика и вахтера.

Покупая обычный хлеб, мы покупаем время жизни людей вырастивших пшеницу, приготовивших муку, выпекших и продавших хлеб.

Чтобы полнее понять идею о том, что все, что мы можем купить, является чьим-то временем жизни, представьте, что некто решил не покупать автомобиль, а сделать его от начала до конца. Все что ему предстоит это: найти руду и выкопать ее; построить печь и выплавить металл; сделать листы металла и изго-

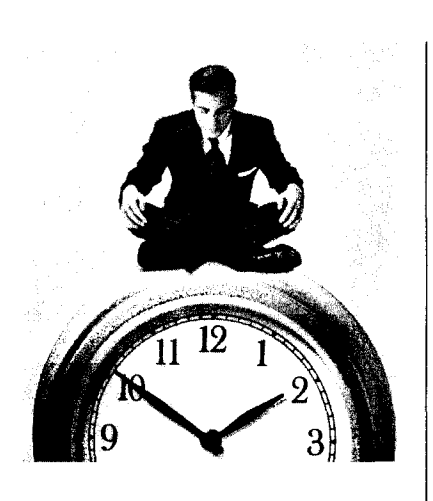

товить кузов; из оставшегося куска металла выточить двигатель и остальные детали. Всего делов! Правда за работой может пройти ВСЯ жизнь. А может быть задача перейдет к детям и внукам. Не слишком ли высокая цена? Слишком. Для того чтобы не тратить всю жизнь на достижение подобных результатов возникло разделение труда, товарный, а затем и денежный обмен.

Деньги позволили нам не тратить свою жизнь на то, что у других получается лучше. Все что нам надо это научиться делать нечто такое, за что платят приемлемую для нас сумму и потом на заработанные деньги покупать время жизни других людей представленное в виде товаров и услуг.

Впрочем, есть два исключения: иногда мы покупаем время своей жизни. Типичный пример - дача взятки (откупа). Второе исключение состоит в том, что, покупая природные ресурсы землю, лес и т.д. может оказаться, что мы покупаем время жизни Того, Кто все это сотворил.

Почему хорошо быть здоровым понятно, а теперь можно по-новому взглянуть, почему хорошо быть обеспеченным. Имея достаточно денег, вы можете покупать время жизни многих людей тем самым, УВЕЛИ-ЧИВАЯ, время СВОЕЙ жизни.

P.S. Автору интересно мнение читателей, если вы хотите выразить свое мнение по теме данной статьи, то напишите его по адресу harsky@mail.ru или на адрес редакции газеты.

Государственное научное учреждение «ЦЕНТР ПРАКТИЧЕСКОЙ ПСИХОЛОГИИ ОБРАЗОВАНИЯ»

Министерства образования Российской Федерации

(Лицензия № 015459 от 17.12.2003)

приглашает психологов и специалистов смежных областей на

учебно-методический семинар

«ТЕХНОЛОГИИ ГРУППОВОЙ ПСИХОЛОГИЧЕСКОЙ РАБОТЫ» 23-25 апреля 2004 г., Москва

Ведущий: Вачков Игорь Викторович, доктор психол. наук, член Союза писателей России; разработчик оригинального подхода к сказкотерапии, создатель известной в России программы развития самосознания школьников «Психологическая азбука». Среди наиболее популярных книг - «Основы технологии группового тренинга. Психотехники», «Психология для малышей, или Сказка о самой «душевной» науке», «Королевство Разорванных Связей, или Психология общения для девчонок и мальчишек», «Приключения во Внутреннем Мире, или Психология для старшеклассников».

## В программе:

 $\sqrt{}$ 

¥

Полисубъектный подход к деятельности исихолога:

- проблемы и трудности школьного психолога: теория и практика;
- важнейшие идеи полисубъектного подхода в деятельности психолога;

формы и уровни взаимодействия психолога с группой и участников между собой;

- проблемы развития самосознания участников групповой работы.

Психологические и психотерапевтические методы в профессиональной деятельности психолога:

основные направления работы психолога в школе;

- немедицинская психотерапия как направление деятельности школьного психолога;

- психолог и дети с нарушениями развития;
- самосознание и самоопределение школьного психолога.

Метафоризация психологических представлений в групповой психологической работе:

метафора в психологических технологиях, роль метафоры психологических представлений в обыденной жизни и психологической практике;

- организационно-методические аспекты проведения психологических тренингов с использованием метафоризации

## 15 часов практических занятий!

 $\sqrt{}$ Тренинговые упражнения для подростков и старшеклассников: принятие себя и других.

Методы групповой психологической работы с учителями.

 $\sqrt{}$ «Сказочные» и «метафорические» технологии в групповой психологической работе.

Стоимость участия - 3850 руб

По окончании семинара слушатели получают сертификат Государственного научного учреждения «ЦЕНТР ПРАКТИЧЕСКОЙ ПСИХОЛОГИИ ОБРАЗОВАНИЯ» Министерства образования Российской Федерации.

Дополнительную информацию об этом и других семинарах Центра можно получить по **m/ф (095) 317-11-88, 202-81-28; e-mail: center@pirao.ru**